# PlayZone Crack

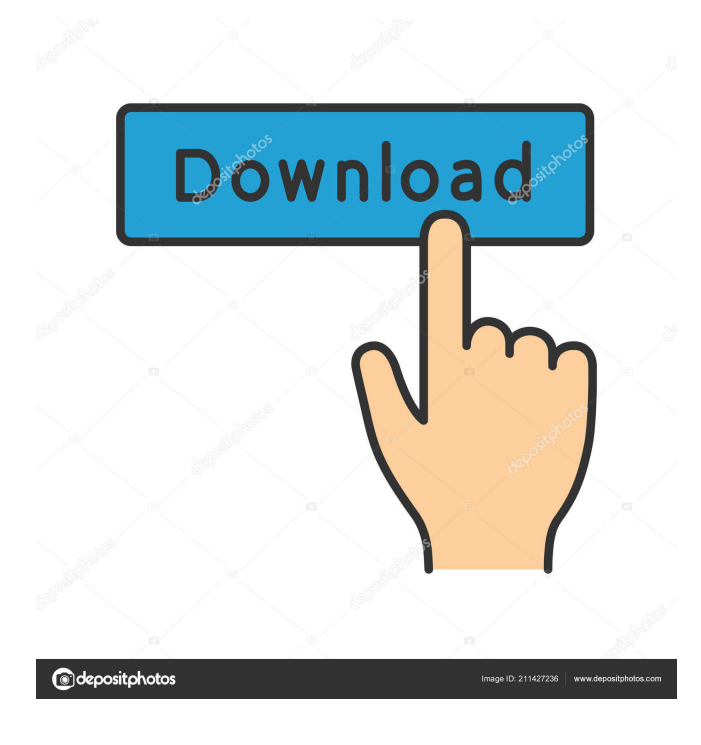

## **PlayZone Crack [Latest]**

After you use it, you can enjoy and play all media files you have in a better way than ever. PlayZone Activation Code is a software that replace your player's playlist manager. With "PlayZone", you can manipulate your player directly and access your media files in a quicker, easier and more flexible way. You can drag the video files directly into the playlist and play them, after you finish playing the video, you can delete them in one click. PlayZone is much more smarter than the player's playlist manager. you can access and manipulate your Media files like a web page. when you add media files in your player, all of them are linked with each other in a smart way. if you watch the video on the left, the video that is playing in the player window will automatically turn off. you can also set a shortcut key to instantly access your media files. PlayZone Features: [2] a brand new Media files and players console  $\mathbb{Z}$  a best replacement for your player's playlist manager  $\mathbb{Z}$  manipulate your player directly  $\mathbb{Z}$ access your Media files in a quicker, easier and more flexiabe way  $\mathbb{Z}$  all media files you have in your player are linked with each other. **a** you can drag the video files directly into the playlist and play them. **a** after you finish playing the video, you can delete them in one click.  $\mathbb{Z}$  you can set a shortcut key to instantly access your media files.  $\mathbb{Z}$  if you watch the video on the left, the video that is playing in the player window will automatically turn off.  $\mathbb{Z}$  you can add all media files in your player.  $\mathbb{Z}$  you can edit the menu of the player.  $\eta$  you can access and manipulate your Media files like a web page.  $\eta$  you can rename all of your media files in one click.  $\mathbb{Z}$  you can add music tracks to your media files.  $\mathbb{Z}$  you can set your media files to automatically play when your Windows startup.  $\mathbb{Z}$  you can use play zone a web browser. How to Install/Use "PlayZone":  $\mathbb{Z}$  Download & Run the Setup file  $\mathbb{Z}$  Connect your player with the internet  $\mathbb{Z}$  PlayZone will appear in your player  $\mathbb{Z}$  Move the Mouse to open the Player Menu <sup>[2]</sup> Open PlayZone and you can play all Media Files in

#### **PlayZone Crack+ With License Key Free Download**

KEYMACRO keystroke macro helps you to create automated keyboard shortcuts with easily repeatable keyboard macros for PC or laptop. With the help of keystroke macros, you can create advanced customizations easily and quickly. With Keymacro you can have Keystroke Macro without any need to touch any mouse. KEYMACRO: Keystroke Macros let you have a significant typing speed improvement as you can build your macros and press any key to automatically repeat the macro and keyboard shortcuts in 1 click. "Keymacro" allows you to create the automated keystrokes and customizations very easily. You can easily build your macros with keyboard shortcut and have any speed improvement. Here are some key features of "KEYMACRO":  $\mathbb{Z}$  create advanced customizations easily and quickly  $\mathbb{Z}$  saves time with your keyboard  $\mathbb{Z}$  helps you to create the automated keystrokes and customizations very easily. Quick step guide: (Step by step process) 1.first you will need to download the software "KEYMACRO". 2.Go to the "KEYMACRO" main page and open the software. 3.you can now setup your keyboard settings and start to create the macros. "KEYMACRO" is an easy to use user interface software to build your own customizations quickly. Now you can create your own shortcut and use your own mouse without any problem. The program is a shortcut creator for Windows operating system that can create a shortcut that runs a command, or application, or a batch file, or VBScript, or any other application/command/script from your hard disk that you can use instead of clicking the icon on your desktop. You can use this software to create any keyboard shortcut with ease. "KEYMACRO" also helps you to record your keystrokes and stores your keystrokes in macro, text files. Now you can easily create macros with any keyboard shortcut. Here are some key features of "KEYMACRO":  $[$ ] create advanced customizations easily and quickly  $[$ ] saves time with your keyboard  $\mathbb{Z}$  helps you to create the automated keystrokes and customizations very easily. 4. Once you are done with the keyboard setup you can create your own shortcut. 5. Press the "PLAY" button to start playing the keyboard shortcut. Now you can create your own shortcut and use your own mouse without any problem. The program is a shortcut creator for 1d6a3396d6

#### **PlayZone**

PlayZone is a brand new Media files and players console. it is a best replacement for your player's playlist manager. - PlayZone is a software that replace your player's playlist manager. - The program support.mp3,.mp4,.mpeg,.avi,.wmv,.wma,.m4a and more. - Support playmode, random and shuffle for your favorite files - Playlist: You can select a single file or multiple files in a folder to create a play list. - Create a bookmark for your favorite files - Add your favorite files to your bookmark, just like a bookmark for a website. - Bookmark list: You can access your bookmark list quickly. - Add, move, delete, and remove your favorite files quickly - View your files and their information - Support sorting and filtering, you can view all your files by date, filename, folder name, file size and file type - Shortcuts: You can run PlayZone directly by clicking shortcuts, and you can also add shortcuts for other applications. - Folder layout You can view your folder layout quickly and easily, and rearrange your folders as you wish. - Support searching You can search for your files in a folder or from the list. - Support adding tag You can add tags to your files, and search files by tags. - Support editing You can edit your files properties, create a tag, add folder, edit the display order, etc. - Support setting defaults You can set defaults for your preferences quickly. - Preview files You can view your files before playing, and edit their properties quickly. - Memory card: You can also view your files and preview directly on the memory card. - Uninstallation: You can uninstall the application easily. \*Note: PlayZone is still in the testing version, and is still under development. There might be bugs and small issues. Please, DO NOT send bug reports. Please, send requests and feature suggestions to info@mediaparker.comQ: What do we mean by "cannot be directly verified"? We often see the phrase: "cannot be directly verified", and I'm unsure what exactly it means. For example: "The climate cannot be directly verified because no reliable data is available from the distant past." I think what I don't like about this phrase

### **What's New In?**

PlayZone is a brand new Media files and players console. it is a best replacement for your player playlist manager.manipulate your player directly and access your Media files in a quicker, easier and more flexiabe way.PlayZone is a software that replace your player's playlist manager. Here are some key features of "PlayZone":  $\eta$  a brand new Media files and players console  $\eta$  a best replacement for your player's playlist manager  $\mathbb{Z}$  manipulate your player directly  $\mathbb{Z}$  access your Media files in a quicker, easier and more flexiabe way Introducing your player directly into the player playlist manager. PlayZone is a simple to use, intuitive and easy Media files and players console. With its simple to use interface and intuitive GUI, PlayZone makes creating and managing playlists from within your player a fast, simple, effortless process. PlayZone lets you use your digital player as your playlist manager. **□** a brand new Media files and players console Create a playlist of your Media files that are stored on your computer or other removable device, and organize and search them within your player.  $\emptyset$  a best replacement for your player's playlist manager Manage your player playlist directly from your player playlist manager. Create new playlists, copy and move playlists between players, as well as import or export playlists to and from your player. PlayZone lets you use your player as your playlist manager! **[7]** manipulate your player directly PlayZone lets you manipulate your player directly. Set player controls such as song loop, play and stop songs, and more. **a** access your Media files in a quicker, easier and more flexiabe way PlayZone lets you get access to your Media files directly from your player, saving you time and increasing your productivity. You can access your Media files from any place in your player playlist, as well as search and manipulate them. PlayZone also lets you create, copy and move playlists between your players. All your Media files can be instantly accessed from your player. PlayZone Features: A brand new Media files and players console. PlayZone lets you use your digital player as your playlist manager. Create a playlist of your Media files that are stored on your computer or other removable device, and organize and search them within your player. Manage your player directly from your player playlist manager. Create new playlists, copy and move playlists between players, as well as import or export playlists to and from your player. PlayZone lets you use your player as your playlist manager! PlayZone lets you manipulate your player directly. Set player controls such as song loop, play and stop songs, and more. PlayZone lets you access

#### **System Requirements For PlayZone:**

Minimum: OS: Windows 7, Windows 8, Windows 8.1 Processor: 2.4 GHz Dual Core CPU (Intel or AMD) Memory: 2 GB RAM Graphics: Microsoft DirectX 9.0c compatible graphics card with 2 GB RAM Storage: 3 GB available hard disk space DirectX: Version 9.0c Network: Broadband Internet connection Maximum: OS: Windows 10 Processor: 4 GHz Quad Core CPU (Intel or AMD) Memory: 8 GB RAM

Related links:

<http://epochbazar.com/wp-content/uploads/2022/06/rehquyn.pdf> <https://alaquairum.net/cpet-it-crack/> <http://www.intersections.space/wp-content/uploads/2022/06/neyhug.pdf> [https://pianoetrade.com/wp-content/uploads/2022/06/extJWNL\\_Extended\\_Java\\_WordNet\\_Library.pdf](https://pianoetrade.com/wp-content/uploads/2022/06/extJWNL_Extended_Java_WordNet_Library.pdf) <https://ledromadairemalin.eu/gvd-backup-cd-dvd-burner-free-mac-win-2022/> <https://www.greatescapesdirect.com/2022/06/tray-buddy-crack-latest-2022/> <https://wormenhotel.nl/wp-content/uploads/2022/06/dayslyn.pdf> <http://www.zebrachester.com/firecoresoft-splendvd-crack-with-key-download-april-2022/> <http://yogaapaia.it/wp-content/uploads/2022/06/patfynd.pdf> <http://www.cristinacosta.com/wp-content/uploads/2022/06/garfchu.pdf> <https://lots-a-stuff.com/multiple-coin-toss-model-product-key-full-free-download-latest-2022/> <https://miniwho.com/wp-content/uploads/2022/06/Jobee.pdf> <https://www.mland.co.za/advert/paypal-monitor-crack-activation-code-with-keygen-for-windows-2022/> <http://ztauctions.com/?p=141781> [http://www.educaf.pro/wp-content/uploads/2022/06/Smart\\_Barcoder.pdf](http://www.educaf.pro/wp-content/uploads/2022/06/Smart_Barcoder.pdf) <https://assetmanagementclub.com/diskinternals-raid-recovery-crack-license-key-mac-win-updated-2022/> <http://www.pickupevent.com/?p=12274> <http://veterinarybuyersgroup.com.au/qtgrace-0-2-2-crack-license-key-full-free-download/>

<https://travelingkitty.com/ip-2-country-crack-serial-key-mac-win/>

[https://lorainelindsay.com/wp-content/uploads/2022/06/Compare\\_Suite\\_Standard.pdf](https://lorainelindsay.com/wp-content/uploads/2022/06/Compare_Suite_Standard.pdf)